## **How-to articles**

[Add how-to article](https://publicwiki.deltares.nl?createDialogSpaceKey=OET&createDialogBlueprintId=44a9c9db-165d-4aeb-9be6-c8e52fb04159)

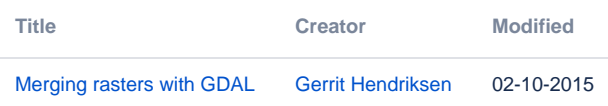